## Connect 129

## Release Notes

**Report created:** 07/09/2020 10:30:00

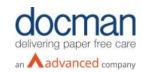

## Notes:

Although this release and future releases may contain work related to FHIR Transfer of Care, this functionality is not yet currently available.

This release contains the following items:

| API      |                 |                |                                                                         |                                                                                                    |
|----------|-----------------|----------------|-------------------------------------------------------------------------|----------------------------------------------------------------------------------------------------|
| JIRA ID  | SF/Ideas<br>Ref | Туре           | Title                                                                   | Description                                                                                                    |
| DCMC-217 | N/A             | New<br>Feature | API   Send documents to<br>configured Filing Folder<br>for organisation | A new feature has been added to Connect that will allow sender users send Connect documents to specific folder in Docman 10. When sending via the API, senders will now be able to add a new field into the JSON message and specify the practices required filing folder. |

| Console  |                 |                |                                                                             |                                                                                                    |
|----------|-----------------|----------------|-----------------------------------------------------------------------------|----------------------------------------------------------------------------------------------------|
| JIRA ID  | SF/Ideas<br>Ref | Туре           | Title                                                                       | Description                                                                                                    |
| DCMC-191 | N/A             | Bug            | Spine check message is displayed to non-Spine Console Users                 | When capturing and sending a document from a non-spine Sender, the spine check message was displayed in the console. A fix has now been implemented to stop this from showing for non-spine senders.                                                                                                    |
| DCMC-217 | N/A             | New<br>Feature | Console   Send documents<br>to configured Filing Folder<br>for organisation | A new feature has been added to Connect that will allow sender users send Connect documents to specific folder in Docman 10. When sending via the Connect console, senders can now select the "Filing Section Folder" which pulls a list of filing folders from the destination organisation and allows the user to select one of the dropdown options. |

## Infrastructure

| JIRA ID  | SF/Ideas<br>Ref | Туре   | Title                                                              | Description                                                                                                    |
|----------|-----------------|--------|--------------------------------------------------------------------|----------------------------------------------------------------------------------------------------|
| DCMC-277 | 21786516        | Defect | HOTFIX   NHS mail<br>collections failing since<br>NHS mail refresh | A recent change was/is being made by NHSD to NHS mail inboxes which includes migrating mailboxes from NHS mail to Office365. This meant that NHS mail collections were failing due to the inbox URL changing. A fix has been made to add an extra check to the ConnectBot, this will |

| DCMC-172 | N/A | Change         | Add .jpg, .jpeg support for<br>NHS Mail collections                                              | allow a secondary inbox URL to be configured against the organisation and when the collections run both URLs will be checked to prevent manual intervention.  A change has been made to the NHS mail collectors, the collectors will now support .jpg and .jpeg files which should help prevent backlogs when .jpg or .jpeg were unsupported.                                   |
|----------|-----|----------------|--------------------------------------------------------------------------------------------------|----------------------------------------------------------------------------------------------------|
| DCMC-216 | N/A | New<br>Feature | Send incoming Docman<br>Connect documents to<br>specified folder for<br>destination organisation | When logged in as a PCTI user, users will now have the option to configure a filing folder for destination organisations when editing an organisation. These filing folders are already present in the DM10 tenant but Connect now uses an API call to return the filing folders to the users in Connect.                                                                       |
| DCMC-218 | N/A | New<br>Feature | Send redirected<br>documents to configured<br>Folder for destination<br>organisation             | It is now possible for a redirect of filing folders to be configured against a destination organisation. When a PCTI user is setting up an organisation a new 'redirect' field can be found. By entering in another destination org code, then the filing folders field will populate with the redirected org code instead of the org code configured against the organisation. |